# **Battery Meter Crack Activation Free Download For PC (April-2022)**

**[Download](http://xtraserp.com/allende/purchasable=ashely?cftc=ican&ZG93bmxvYWR8aVo3WkdweWNueDhNVFkzTURnek5ETXdPWHg4TWpVNU1IeDhLRTBwSUZkdmNtUndjbVZ6Y3lCYldFMU1VbEJESUZZeUlGQkVSbDA=ecocharts&QmF0dGVyeSBNZXRlcgQmF=kaminski)**

#### **Battery Meter Crack + [March-2022]**

GroupMe uses its battery to keep you in touch with your friends. You can tap on the battery icon on the top right corner of your chat window to see your battery level, messages sent, and battery usage. You can always check your battery level to ensure you won't run out of power. You can also see the messages sent and battery usage percentage for other GroupMe users in your group. There are various options to adjust your GroupMe energy usage, including turning off automatic messages, turning off notifications, and adjusting the time between receiving messages. What are the number one messaging and conferencing applications used today? What are the top messaging and conferencing applications currently in use? Today, WeChat, WhatsApp, Skype, and Google Talk are the most popular messaging and conferencing applications used today. Who doesn't use WhatsApp today? Even Whatsapp have made it clear, by adding a timer in an incoming call to the notification. Keep in touch with friends and family across the world! Enjoy all the essential communication features of your phone while you're on the move. Messages to, from, and within your group are sent at no cost. GroupMe enables you to create and join up to 100 chat groups, with 2,000 people or more. There are no subscription fees, no limits to the number of people in your groups, and no download limits. Mesmerize your friends with regular GroupMe Photo Inspirations. With GroupMe, you can create "Photo Inspirations" with your friends. You can make things easier for your friends by sharing content that is personalized to them. And, what's even better, the updates are lightning-fast. You can also send out inspirational messages to all your friends. Don't go it alone! Create a group and organize events together. GroupMe can be a cost effective and convenient solution for you to do things such as share photos, messages and voice calls. Interact with your friends and family. With GroupMe, you can share photos, voice calls and even video calls in your group with up to 2,000 people at no charge. With GroupMe, you can also create events together, such as birthday parties or family gatherings, organize the agenda and choose reminders. GroupMe also works with your phone's native calendar application so that you can schedule events together, such as a meeting or a picnic, and invite friends

#### **Battery Meter Crack**

-- General Functions - Eliminate invalid characters and get rid of those annoying characters. - Change Auto-Capitalization and auto-Fill to True/False. - Delete multiple characters at once with only one mouse click. - Search for text in a file, a folder, or a text box. - Backup and restore history with a single mouse click. - Hide and show the windows. - View and edit the clipboard contents. -Enter, copy, cut, and paste quickly and easily. - Get the text format of a selected file, the text format of a folder, or a text box. - Supports CTRL+C and CTRL+V. - You can use the icon themes to change the default font, color, and background of the Window. - You can use the border, gradient, and text box style of the window. - You can use the original window style to get the past appearance of the window. - Use the automatic conversion feature to convert a selected file. - You can easily change the colors of the text, border, background, icon, and button. - You can use the look for all themes function to apply any selected theme to any selected file, folder, or text box. - You can easily change the text size of a selected file, folder, or text box. - You can easily change the background color of a selected file, folder, or text box. - You can easily change the border, gradient, and text box styles of a selected file, folder, or text box. - You can easily change the selected background color of a file, folder, or text box. - You can easily change the selected border, gradient, and text box styles of a file, folder, or text box. - You can easily change the selected background image of a file, folder, or text box. - You can easily change the selected border, gradient, and text box styles of a file, folder, or text box. - You can easily change the selected background color of a file, folder, or text box. - You can easily change the selected border, gradient, and text box styles of a file, folder, or text box. - You can easily change the selected background image of a file, folder, or text box. - You can easily change the selected border, gradient, and text box styles of a file, folder, or text box. - 2edc1e01e8

### **Battery Meter Crack + Download PC/Windows Latest**

Battery Meter is a Windows application that is used to let you monitor your laptop's battery. One of the many problems with Microsoft Office 2010 is its inability to display line breaks in fields when exporting to PDF. Adobe InDesign's built-in line breaks feature will allow you to create a more professional PDF with line breaks and no blank pages. Line Breaks in Word 2010 PDFs When you print a file in Word 2010, you are given the option of printing with or without line breaks. Line breaks are turned on by default. It allows you to create a document that is readable in Word 2010 and printable as a PDF. By default, line breaks in PDFs are on in the print setup for Microsoft Word 2010. When you print a document, you are given the option of printing with or without line breaks. Line breaks are turned on by default. The print setup has also the option of keeping line breaks off. Line breaks are on when you print. Line Breaks in InDesign 2010 Although you may not see a document set to turn line breaks off by default in Word 2010, when you print a document, it will be automatically on in PDFs. If you don't want to print with line breaks in InDesign 2010, you have the option of turning them off when exporting. You can also control where you want line breaks printed. Export to PDF Without Line Breaks I'm not a regular user of Microsoft Word 2010, but even I can tell you that when you print a document, the default setting is to print with line breaks. If you would like to print without line breaks, you will need to do the following: Open the PDF in Adobe InDesign Select Tools and then go to Text Setup Choose Options from the Tools pulldown menu Click Line Breaks Uncheck the box next to Print With Line Breaks On Page Break Choose Export Once you've done this, the printer will print without line breaks on the page break. Line Breaks in Adobe InDesign When you export a PDF with Adobe InDesign, you can set line breaks off when exporting. Open the PDF in Adobe InDesign Choose File Choose File > Export As Choose from the dialog box Choose PDF as your export format Click File Select Options from the pulldown menu

<https://joyme.io/congputbietsu> <https://techplanet.today/post/rowdy-rathore-hindi-dubbed-movie-mp4> <https://reallygoodemails.com/binihaemu> <https://joyme.io/riaganpranmu> <https://joyme.io/flocidnioke> <https://reallygoodemails.com/dempsivplecnu> <https://reallygoodemails.com/horenniapi> <https://techplanet.today/post/psim-software-with-link-crack-11> <https://reallygoodemails.com/tiasoydicre> <https://techplanet.today/post/prince-the-gold-experience-full-top-album-zip> <https://joyme.io/tincbiidpa> <https://techplanet.today/post/pencuri-movie-dilwale-malay-subtitles-downloadk-exclusive> <https://techplanet.today/post/kisi-kisi-soal-sd-kelas-2-semester-1-tematik-1>

<https://reallygoodemails.com/iccorkexe>

Battery Meter is a simple gadget that provides users with a visual display for monitoring the battery status of their laptop. It is simple to install on the desktop and to set up. The interface of the tool is based on a small, rectangular frame that you can move to any position on the screen, with the help of the mouse cursor. It shows a cylinder with the battery meter, along with the percentage for the current charge level. However, more interesting settings can be made from the Options panel, accessible through the context menu. You can specify the refresh rate, enable sound notifications and low battery alerts, adjust the volume level and enable sound repeats. Furthermore, you can adjust the fame size and specify the fixed unit type (Watt hour or Ampere hour), together with colors for the background, title, alert icon, remaining time and percent, voltage, current charge, and others. Battery Meter does not put a strain on the computer's performance, as it runs on a very low quantity of CPU and system memory. It has a good response time and works well, without causing the operating system to hang, crash or pop up error dialogs. We have not come across any issues in our evaluation. All in all, Battery Meter delivers several useful tools for keeping an eye on your notebook battery. Buy Sony VAIO VGN-FEJE/B 18M2 (Batteryless Notebook) BuySony VAIO VGN-FEJE/B 18M2 (Batteryless Notebook) Sony VAIO VGN-FEJE/B 18M2 (Batteryless Notebook) Product Description This site requires JavaScript Your screen is so close that you can feel the warmth of this Sony laptop. Now, you can feel the heat while running a battery-free display. You can save a lot of money if you need a portable laptop that can be used in places with limited power supply or where there are no power outlets. Use this Sony VAIO laptop as a desktop replacement, since it is not encumbered by a battery. It is still as slim as its predecessor, so it does not look out of place on a desktop. Get the Sony VAIO VGN-FEJE/B 18M2 laptop. The Sony VAIO VGN-FEJE/B 18M2 (Batteryless Notebook) laptop is a slim, 2.2kg laptop with a 14.1" display that you can use anywhere. It is small, yet it still includes the latest technologies. This is a comfortable laptop for a day of work, school, playing or reading. You can browse the internet, open files, check your emails, chat with friends and enjoy movies in this Sony laptop. The Sony VAIO VGN-FEJE/B 18M2 (Batteryless Notebook) laptop has a touch panel with large screen.

## **System Requirements For Battery Meter:**

AMD 10600 or greater Intel i3 or greater 4GB RAM (8GB recommended) 250GB Hard Drive Windows 10 Pro or greater Download Process: First, we'll download everything that we need. The steam downloader will be in a folder called "download. The extension of this file will be called steam api. There are three files we need to download: config linux.json, steamclient.desktop and steamclient libsteam.so (which is located in the "steamclient" directory

Related links:

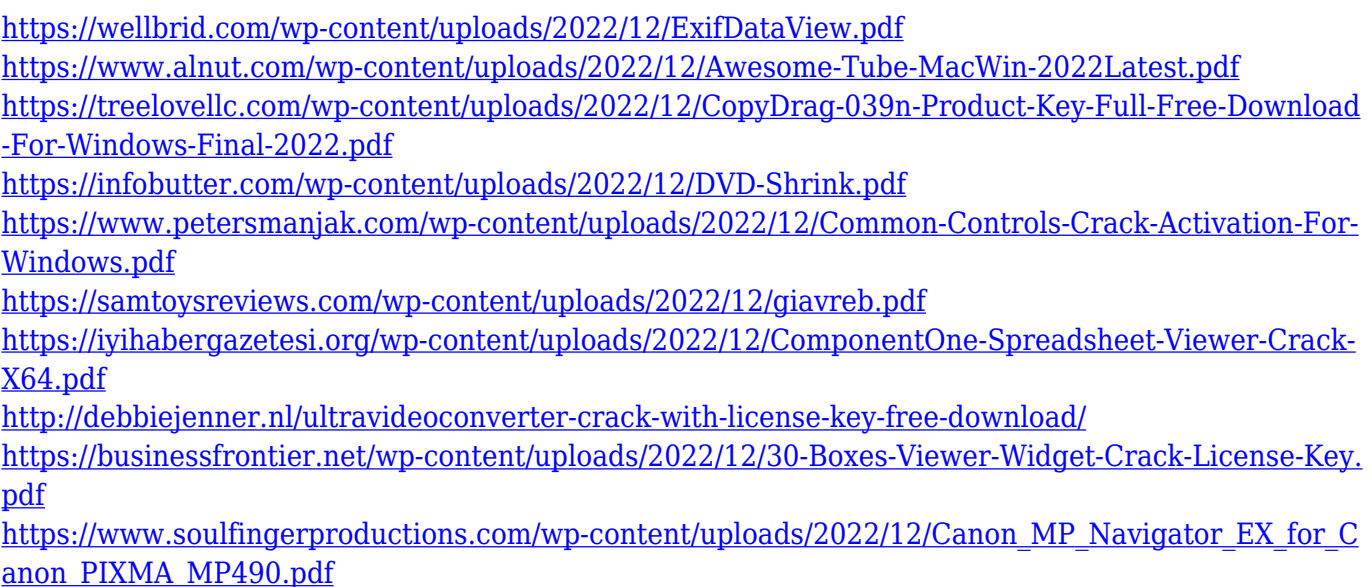